# Maplin Product Display Wireframes v4.2.2

Created by Shain McAlindon 9th September 2016

## About this document

This is an annotated set of wireframes for the Maplin Product Display v4. They are meant to communicate the user flow, functionality and layout of the product displays to be used throughout the new stores. They will also be used to create visuals assets (fonts, colours and other visual assets) before being built.

The wireframes are designed to work on a 10" landscape device, 1024x768px.

### Contents

Jump to - all blue text in this document is clickable

- 1. User flow (UPDATE)
- 2. Main menu
  - Extended range (UPDATE)
- 3. Template (UPDATE)
  - Email capture (NEW)
- 4. Content
  - Summary
  - Video
  - Works with
  - Explore (UPDATE)
  - Specification
  - Reviews

### User flow

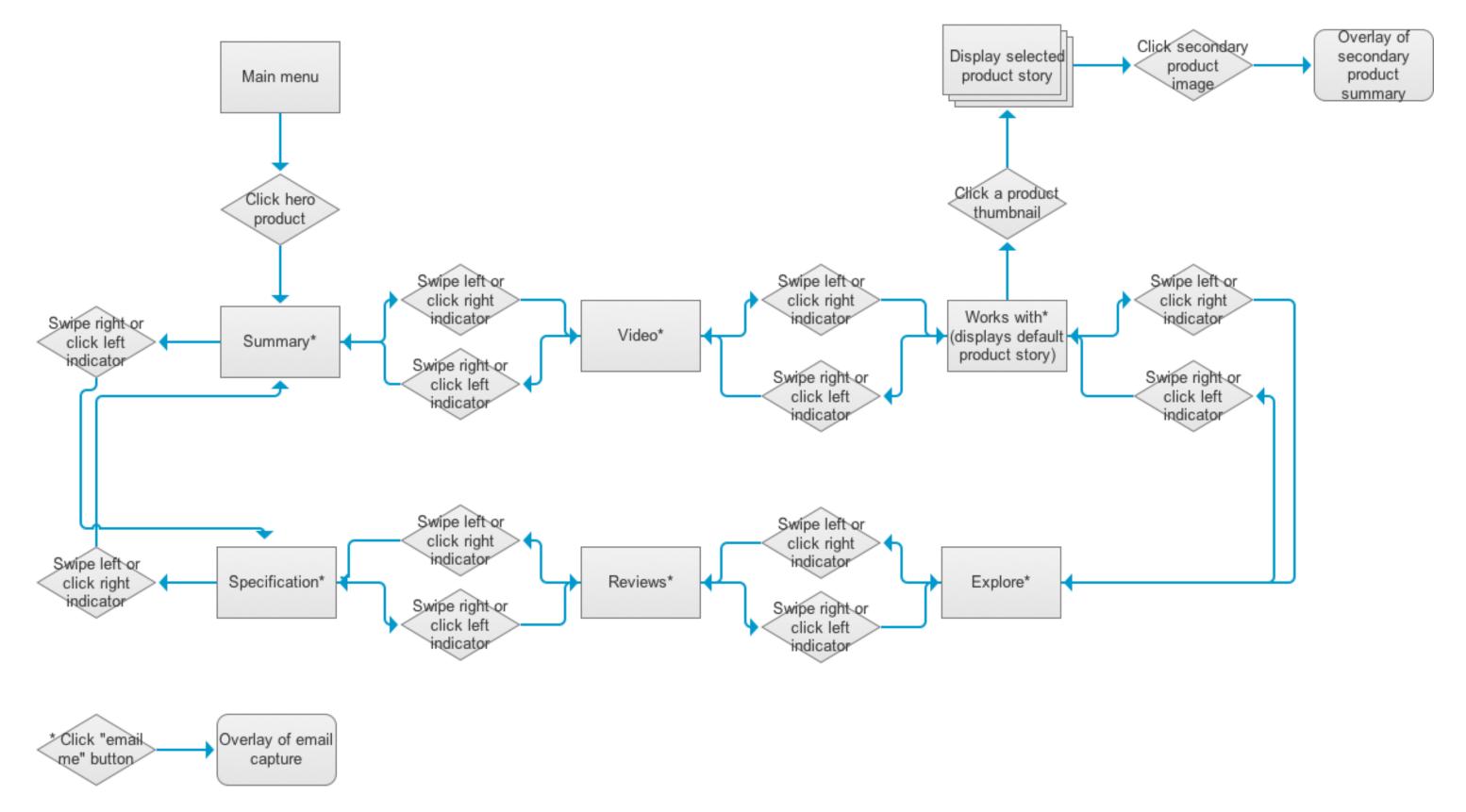

\* Clicking a link within the navigation will jump the user to the relative page

### maplin

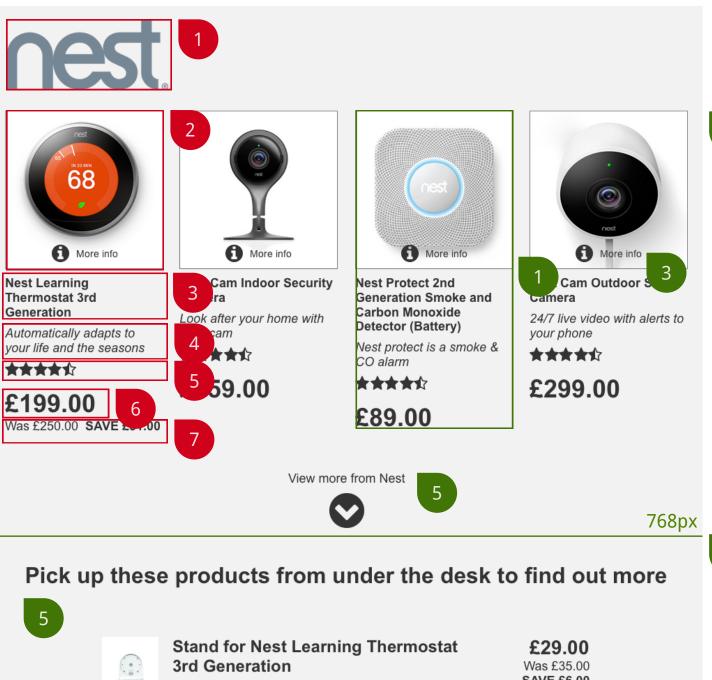

SAVE £6.00 Works on a shelf, table or any clean, flat surface Example Product Title for Product 5 £199.00 Example, top line, benefit text for roduct 5

### Main menu

#### Data layers

4

2

- 1. BL1: Brand logo
- 2. IM1: Image
- PT1: Product title 3.
- TLB1: Top line benefit 4.
- 5. R1: Rating
- PP1: Price 6.
- 7. WS1: Was/save

### **Functionality**

- 1. Each product can be clicked to access more in depth information for that
- 2. The information should not drop below the screen height, or push the and down to view more of the hero product information.
- 3. "More information" link was noticed, but not used during testing, with users preferring to click on the image. "More information" has been moved to overlay the image.
- 4. Maximum number of hero products shown on the main menu will be 4 per device. As the number of products decreases, the spacing and aligment will change.
- 5. Extended range will be available from the main menu, appearing underneath the "hero" products. These can be scrolled to, or clicking this link will anchor the user with a linear animation.
- 6. After a period of inactivity (TBD) the user journey will reset to the Main menu.

product. On click, the focus state should communicate this action to the user.

extended range button out of view. We don't want the user to have to scroll up

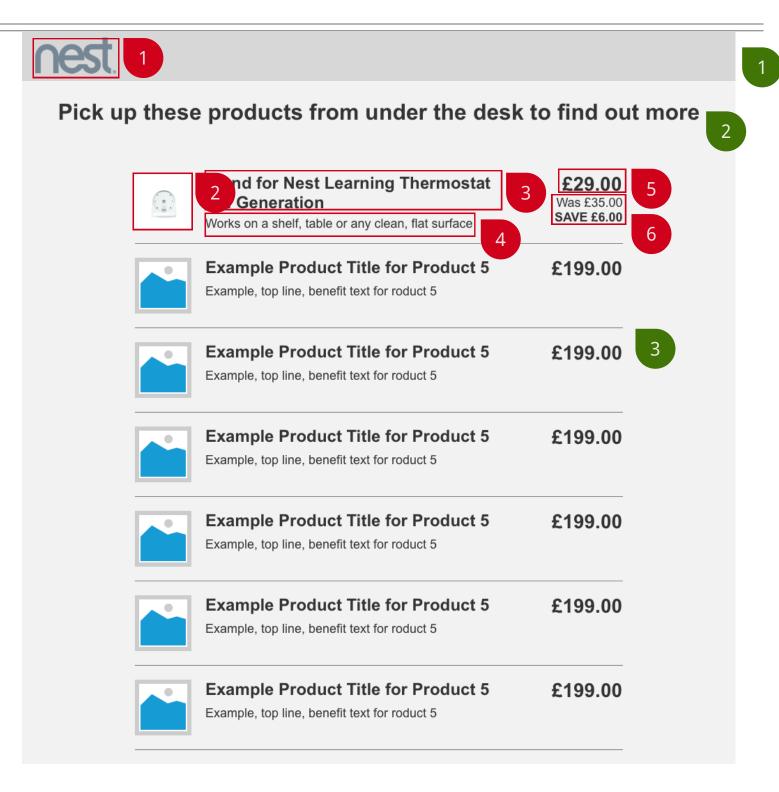

### Main menu: Extended range

#### **Data layers**

- 1. BL1: Brand logo
- LIM1: Lower image thumbs 2.
- 3. PT1: Product title
- TLB1: Top line benefit 4.
- 5. 6. PP1: Price
- 6. 7. WS1: Was/save

### **Functionality**

- 1. To keep the branding visible at all times, on scroll of the main menu, once the brand logo is out of view, a fixed header will be visible with a smaller brand logo within it.
- 2. A title will act as the call to action for the extended range products. Call to action text TBD.
- 3. Products within the extended range will appear as a list. These will show image, title, benefit text, price (was and save where applicable).
- 4. Products within the extended range should look different to the "hero" products as they are not clickable and we want to manage user expectations.

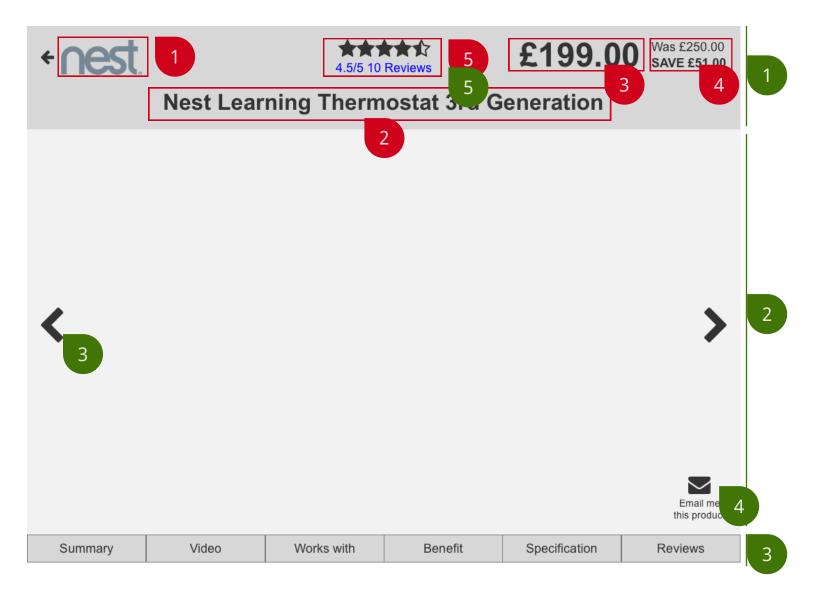

### Template

#### **Data layers**

- 1. BL1: Brand logo
- PT1: Product title 2.
- 3. PP1: Price
- WS1: Was/save 4.
- 5. R1: Rating

### **Functionality**

- 1. Header: Fixed header.
- 2. Content: Content will be scrollable up and down where applicable.
- 3. There are 3 forms of navigation betwen content pages: swiping left & right or in the footer will take you direct to that page. The footer navigation will be fixed.
- 4. Email call to action: Clicking this will allow the user to enter name, email and opt into the maplin newsletter. Submission of the form will send an email to the captured address with a weblink to the product.
- 5. Clicking reviews will navigate the user to review page.
- 6. Navigating between pages will invoke a slide animation to promote the use of the swipe getures.
- 7. The footer will reflect the content being shown. This will signify to the user where they are if they happen to get lost in the navigation.
- 8. The swipe gesture should only trigger an event when within the content area, not on the header or footer.
- 9. Swiping left or clicking on the right chevron whilst viewing the last page will go to the first page. Likewise swiping right or clicking the left chevron whilst viewing the first page will got to the last page.

clicking a chevron will take you to the next page in the sequence, clicking a link

| < ∩est                | 4.5/5 10 Reviews                 | £199.00 Was £250.00<br>SAVE £51.00 |
|-----------------------|----------------------------------|------------------------------------|
| Nest Lea              |                                  | ation                              |
|                       | Name<br>First Surname<br>Email 2 |                                    |
|                       | email@example.com                |                                    |
|                       | Submit                           |                                    |
|                       |                                  |                                    |
|                       |                                  |                                    |
| Q W E R               | T Y U                            | I O P 🗵                            |
| A S D                 | F G H J                          | K L return                         |
| ★ Z X C               | V B N M                          | 1 <u>!</u> ? •                     |
| 123                   |                                  | 123                                |
| Defualt               | Error                            | Complete                           |
| Email me this product | Email me this product            | Email me this product              |

## Template: Email capture

#### **Functionality**

- 1. Clicking the "Email me" button will open an overlay to capture name, email and newsletter preference.
- 2. If we automatically focus on the first field, we can open the keyboard by default and remove a user interaction.
- 3. By default, the submit button should be disabled.
- 4. Clicking a disabled submit button will feedback to the user with prompts on how to complete the form. We can repurpose the label space for this by reffering to the label name in any error copy.
- 5. Once a field is complete, offer visual feedback, once the form is complete, allow the submit butto nto be enabled.

| Defualt                    | Error                                                   |   | Complete                         |
|----------------------------|---------------------------------------------------------|---|----------------------------------|
| Email me this product      | Email me this product                                   | × | Email me this product            |
| Name<br>Firstname Surname  | Please enter a valid name<br>Firstname Surname          |   | Name<br>Shain McAlindon          |
| Email<br>email@example.com | Please enter a valid email address<br>email@example.com |   | Email<br>me@shainmcalindon.co.uk |
| □ Newsletter consent       | □ Newsletter consent                                    |   | ☑ Newsletter consent             |
| Submit                     | Submit                                                  |   | Submit                           |
| 3                          |                                                         |   | 5                                |

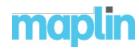

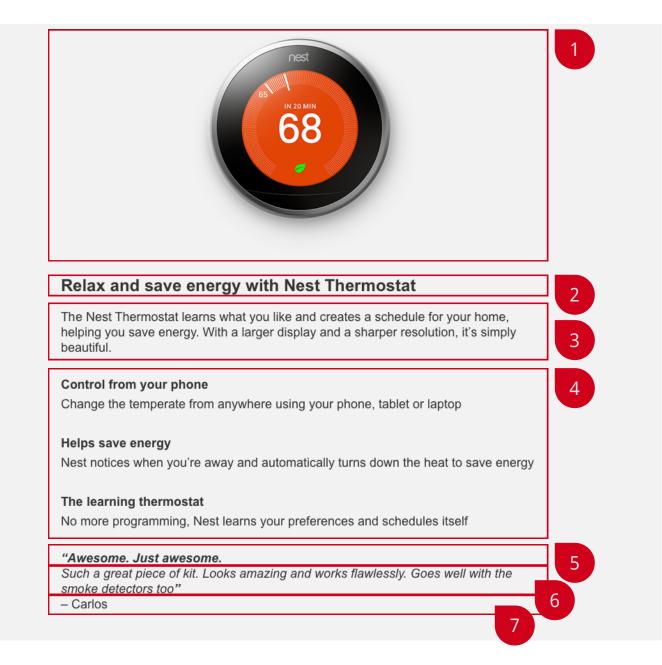

### **Content: Summary**

#### Data layers

- 1. IM1: Image
- 2. TLB1: Top line benefit
- 3. SUMT1: Body paragraph
- BUL1: Bullets 3-5 4.
- 5. QU1: Quote title
- 6. QU2: Quote body
- 7. QU3: Quote name

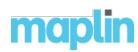

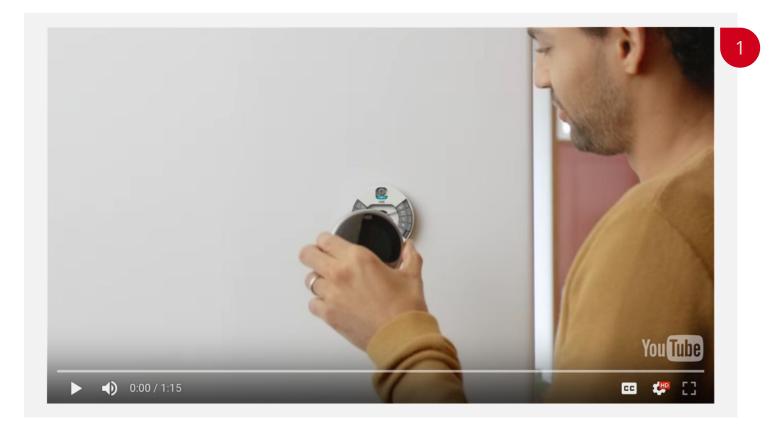

### Content: Video

### Data layers

1. VD1: Video

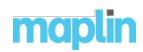

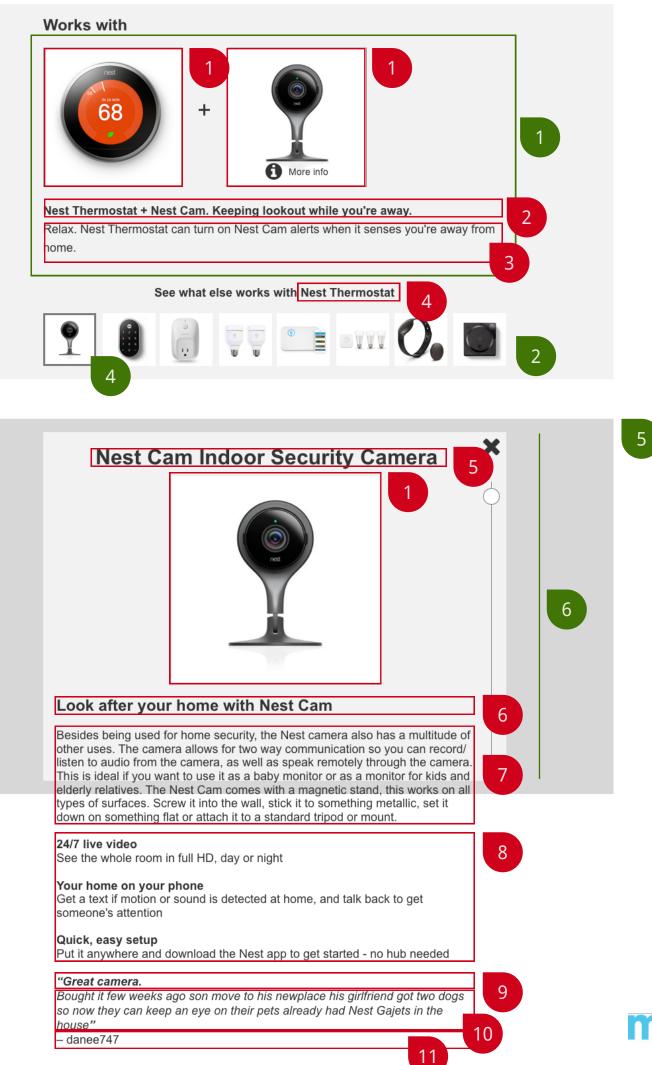

## **Content: Works with**

#### **Data layers**

- 1. IM1: Image
- WW1: Header 2.
- WW2: Body paragraph 3.
- WW3: Lower title 4.
- PT1: Product title 5.
- TLB1: Top line benefit 6.
- 7. SUMT1: Body paragraph
- BUL1: Bullets 3-5 8.
- 9. QU1: Quote title
- 10. QU2: Quote body
- 11. QU3: Quote name

#### **Functionality**

- 1. On page load the user will see a promoted relationship with another product. This will show images of the products that work together, with a story on those related products.
- 2. This, along with other products that work with this product will be listed underneath as thumbnails. Maximum of 8.
- 3. Clicking one of these will select this product and change the image and story to one that references the newly selected product.
- 4. These thumbnails will have a selected state to communicate to the user which relationship they are viewing.
- 5. Clicking the secondary image will invoke an overlay with top level product information. Clicking off the overlay or the close icon will close it.
- 6. The overlay will be fixed height, with the ability to scroll within it.

maplin

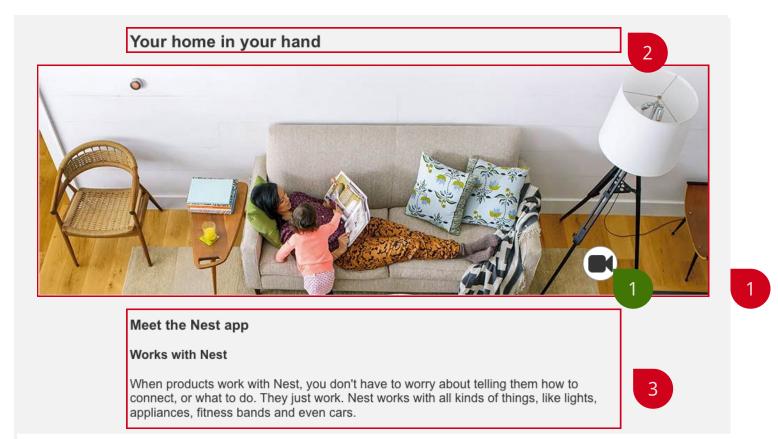

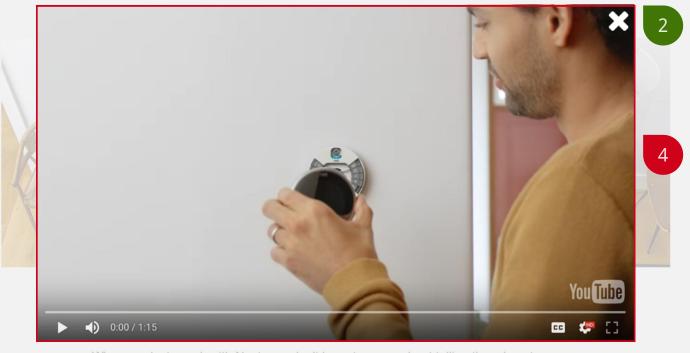

When products work with Nest, you don't have to worry about telling them how to connect, or what to do. They just work. Nest works with all kinds of things, like lights,

### **Content: Explore**

#### Data layers

- 1. IM4: Image
- 2. HTX1: Header text
- 3. BTX1: Body paragraph text
- 4. VD2: Video brand/lifestyle

#### Functionality

- 1. If a video is available, surface a link over image.
- 2. Clicking the lin will open the video in an overlay. This can be closed by clicking out of the video or with the close button.

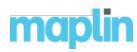

#### Specification

| Colour          | Stainless steel                                                                                                    |  |  |
|-----------------|----------------------------------------------------------------------------------------------------|--|--|
| Screen          | 24-bit colour LCD<br>480 x 480 resolution at 229 pixels per inch (PPI)<br>5.3 cm diameter                                                                                                    |  |  |
| Languages       | English<br>French<br>Spanish<br>Dutch                                                                                                    |  |  |
| Compatability   | The Nest Learning Thermostat is compatible with many<br>central heating systems, including:<br>Combi boilers<br>System and heat-only boilers<br>Domestic hot water tanks<br>Hydronic underfloor systems<br>Air-source and ground-source heat pumps (heating only)<br>Zoned systems (one Nest Thermostat per zone)<br>Heating systems with OpenTherm technology |  |  |
| Sensors         | Temperature<br>Humidity<br>Near-field activity<br>Far-field activity<br>Ambient light                                                                                                    |  |  |
| Wireless        | Wi-Fi 802.11b/g/n @ 2.4 GHz, 5 GHz<br>802.15.4 @ 2.4 GHz<br>Bluetooth Low Energy (BLE)                                                                                                    |  |  |
| Size and weight | Display<br>Weight: 206 g<br>Diameter: 8.4 cm<br>Height: 2.7 cm<br>Base<br>Weight: 38 g<br>Diameter: 7.7 cm<br>Height: 1.2 cm<br>Assembled<br>Weight: 244 g<br>Diameter: 8.4 cm<br>Height: 3.2 cm                                                                                                    |  |  |
| Battery         | Built-in, rechargeable lithium-ion battery                                                                                                    |  |  |

### **Content: Specification**

### Data layers

1. SP1: Data table

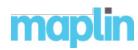

#### **Customer reviews**

|                                |                                                                                                    | 10 Reviews                                                                                                    |                                                                                                    |  |  |
|--------------------------------|----------------------------------------------------------------------------------------------------|----------------------------------------------------------------------------------------------------|----------------------------------------------------------------------------------------------------|--|--|
| Newest                         | Most helpful                                                                                                    | Highest rated                                                                                                    | Lowest rated                                                                                                    |  |  |
| <b>KSock123</b><br>6 July 2016 | Great but do<br>systems                                                                                                    | esn't work with Gr                                                                                                    | avity Fed hot                                                                                                    |  |  |
| ★★★☆☆ 3/5                      | I bought this item and I was really excited by it. However, if<br>you have a gravity fed hot water system it wont work for you<br>You will know if you system is gravity fed if your current<br>programmer doesn't allow you to have the heating on withou<br>the hot water also being on.   |                                                                                                    |                                                                                                    |  |  |
|                                | In the end I ha<br>gravity fed su                                                                                                    |                                                                                                    | e system as it has the                                                                                                   |  |  |
| <b>KSock123</b><br>6 July 2016 | Great but doesn't work with Gravity Fed hot water systems                                                                                                    |                                                                                                    |                                                                                                    |  |  |
| ★★★☆☆ 3/5                      | you have a gr<br>You will know<br>programmer o<br>the hot water                                                                                                    | I bought this item and I was really excited by it. However, if<br>you have a gravity fed hot water system it wont work for you.<br>You will know if you system is gravity fed if your current<br>programmer doesn't allow you to have the heating on without<br>the hot water also being on.<br>In the end I had to go for the Hive system as it has the |                                                                                                    |  |  |
| KSock123                       |                                                                                                    |                                                                                                    | avity Fed hot water                                                                                                    |  |  |
| 6 July 2016<br>★★★☆☆ 3/5       | you have a gr<br>You will know<br>programmer o                                                                                                    | avity fed hot water is gra                                                                                                    | y excited by it. However, if<br>system it wont work for you.<br>wity fed if your current<br>have the heating on without  |  |  |
|                                | In the end I ha<br>gravity fed su                                                                                                    |                                                                                                    | e system as it has the                                                                                                   |  |  |
| <b>KSock123</b><br>6 July 2016 | Great but doesn't work with Gravity Fed hot water systems                                                                                                    |                                                                                                    |                                                                                                    |  |  |
| ★★★☆☆ 3/5                      | I bought this item and I was really excited by it. However, if<br>you have a gravity fed hot water system it wont work for you.<br>You will know if you system is gravity fed if your current<br>programmer doesn't allow you to have the heating on without<br>the hot water also being on. |                                                                                                    |                                                                                                    |  |  |
|                                |                                                                                                    | In the end I had to go for the Hive system as it has the gravity fed support.                                                                                                    |                                                                                                    |  |  |
| <b>KSock123</b><br>6 July 2016 | Great but doesn't work with Gravity Fed hot water systems                                                                                                    |                                                                                                    |                                                                                                    |  |  |
| ★★★☆☆ 3/5                      | you have a gr<br>You will know<br>programmer c                                                                                                    | avity fed hot water i<br>if you system is gra                                                                                                    | v excited by it. However, if<br>system it wont work for you.<br>avity fed if your current<br>have the heating on without |  |  |
|                                | In the end I ha<br>gravity fed su                                                                                                    | -                                                                                                    | e system as it has the                                                                                                   |  |  |

### **Content: Reviews**

#### Data layers

1. RV1: Reviews

#### Functionality

maplin

- 1. Sort will be available. Rather than a drop down selection, key sorts will be pulled out. This will make it quick and easy to sort using the touch device.
- 2. 10 reviews will be loaded as default. At the end of 10 reviews, a load more button will appear. Clicking the load more will load the next 10 reviews.

Load next 10 reviews

2